**Name:**

**Enrolment No:**

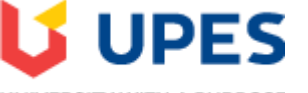

UNIVERSITY WITH A PURPOSE

## **UNIVERSITY OF PETROLEUM AND ENERGY STUDIES**

**End Semester Examination, December 2020**

**Course:** Web Programming through PHP Semester: III **Program:** B.Tech. CSE+OSOS **Time** 03 hrs. **Course Code:** CSEG2018 **Max. Marks:** 100

**Instructions:** Attempt all sections

## **SECTION A**

**1. Each Question will carry 5 Marks** 

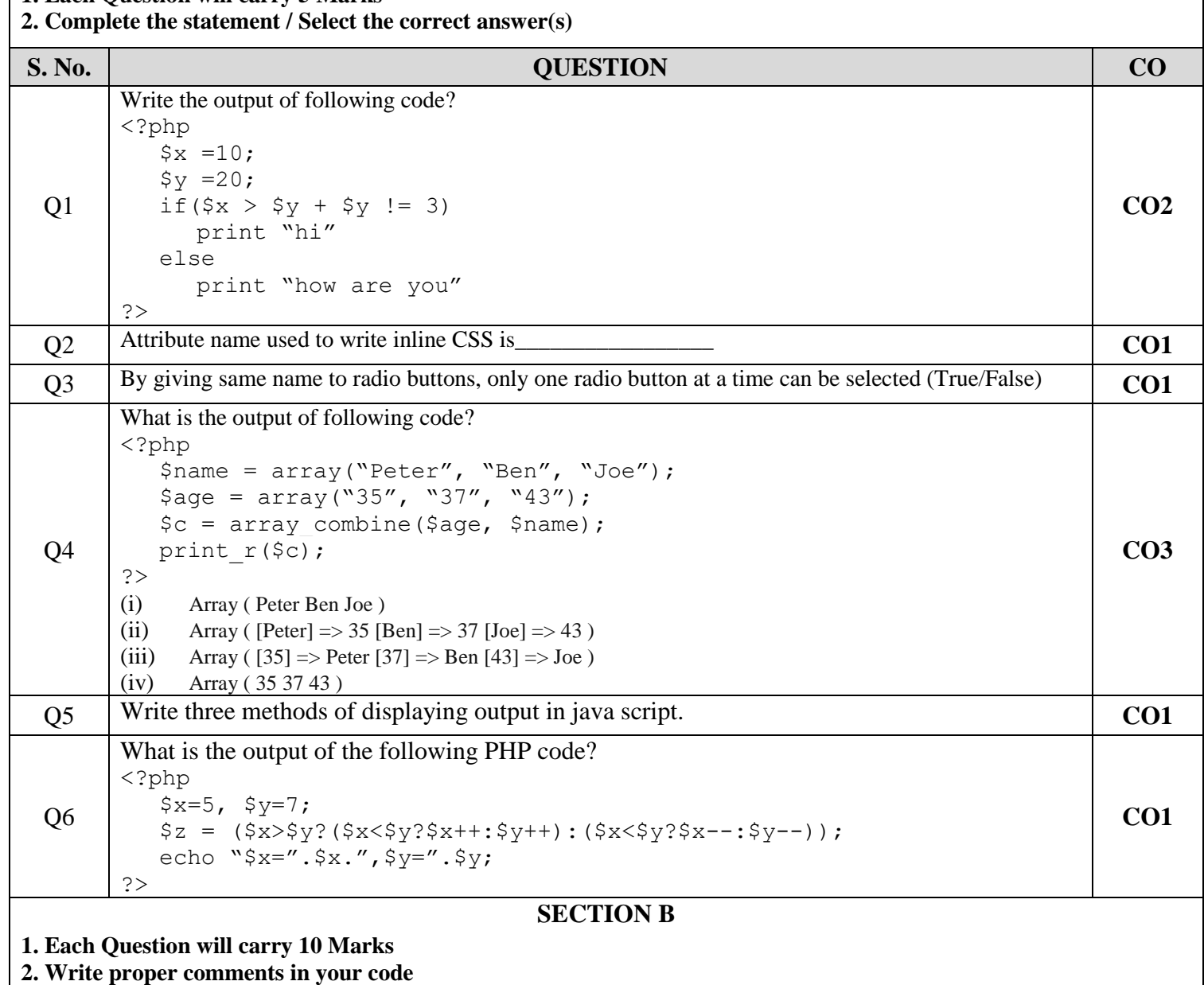

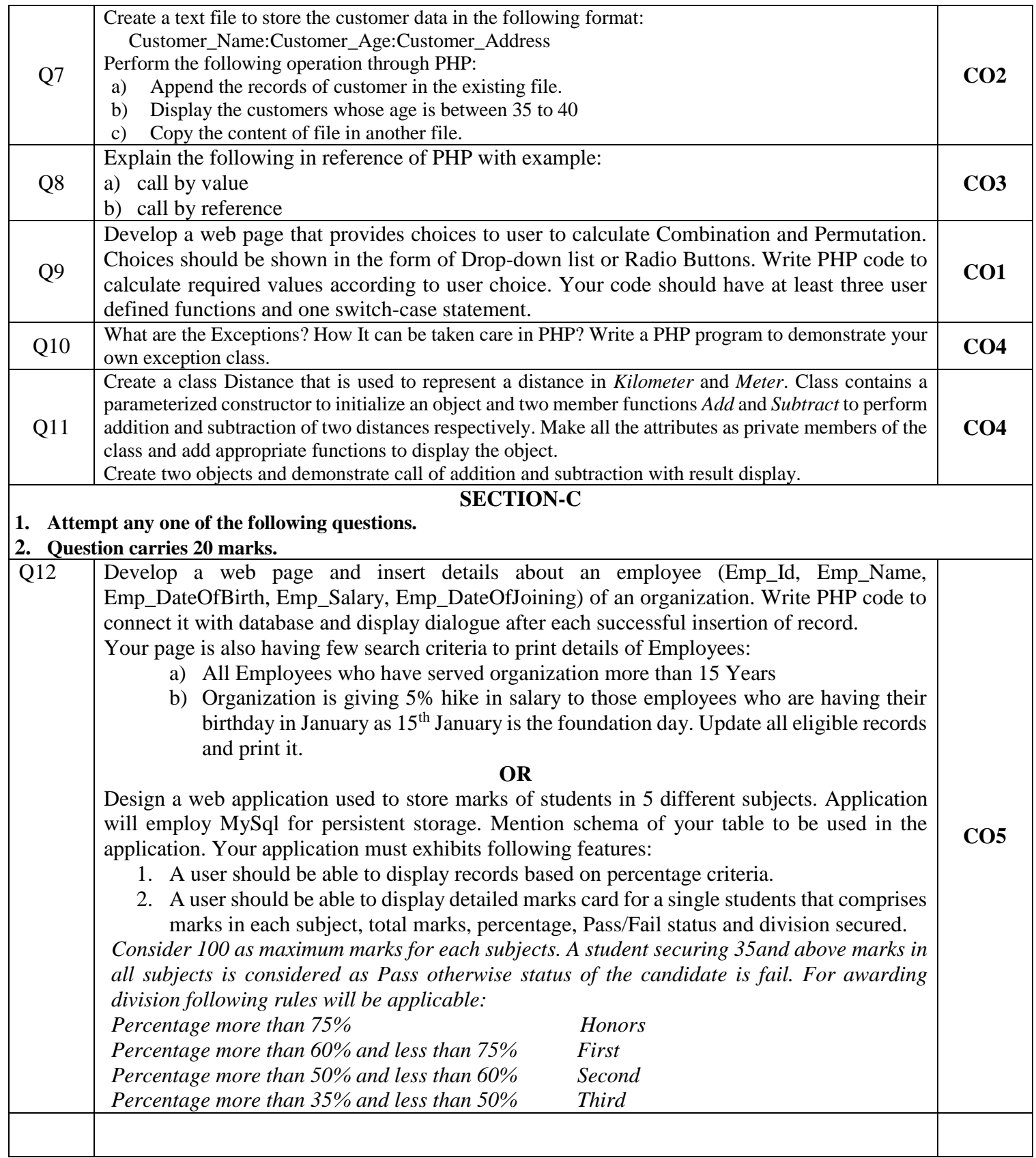